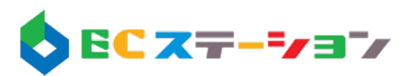

## EC ステーション Ver 2.0.2 リリースノート

## 新機能

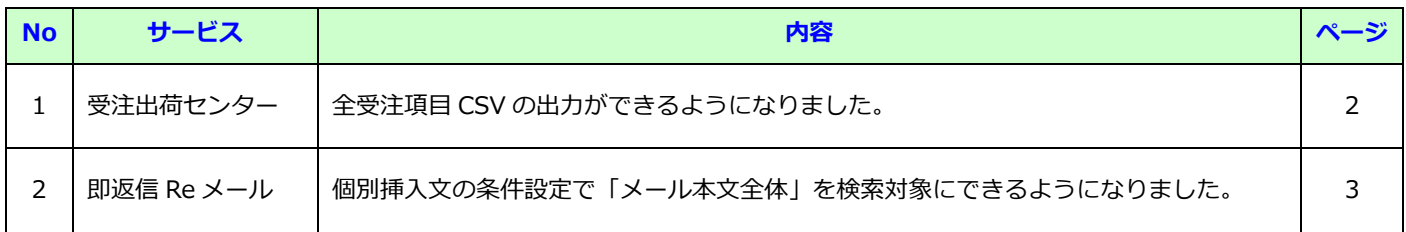

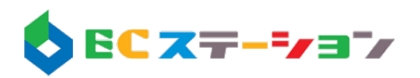

## 1. 受注出荷センター:全受注項目 CSV の出力ができるようになりました。

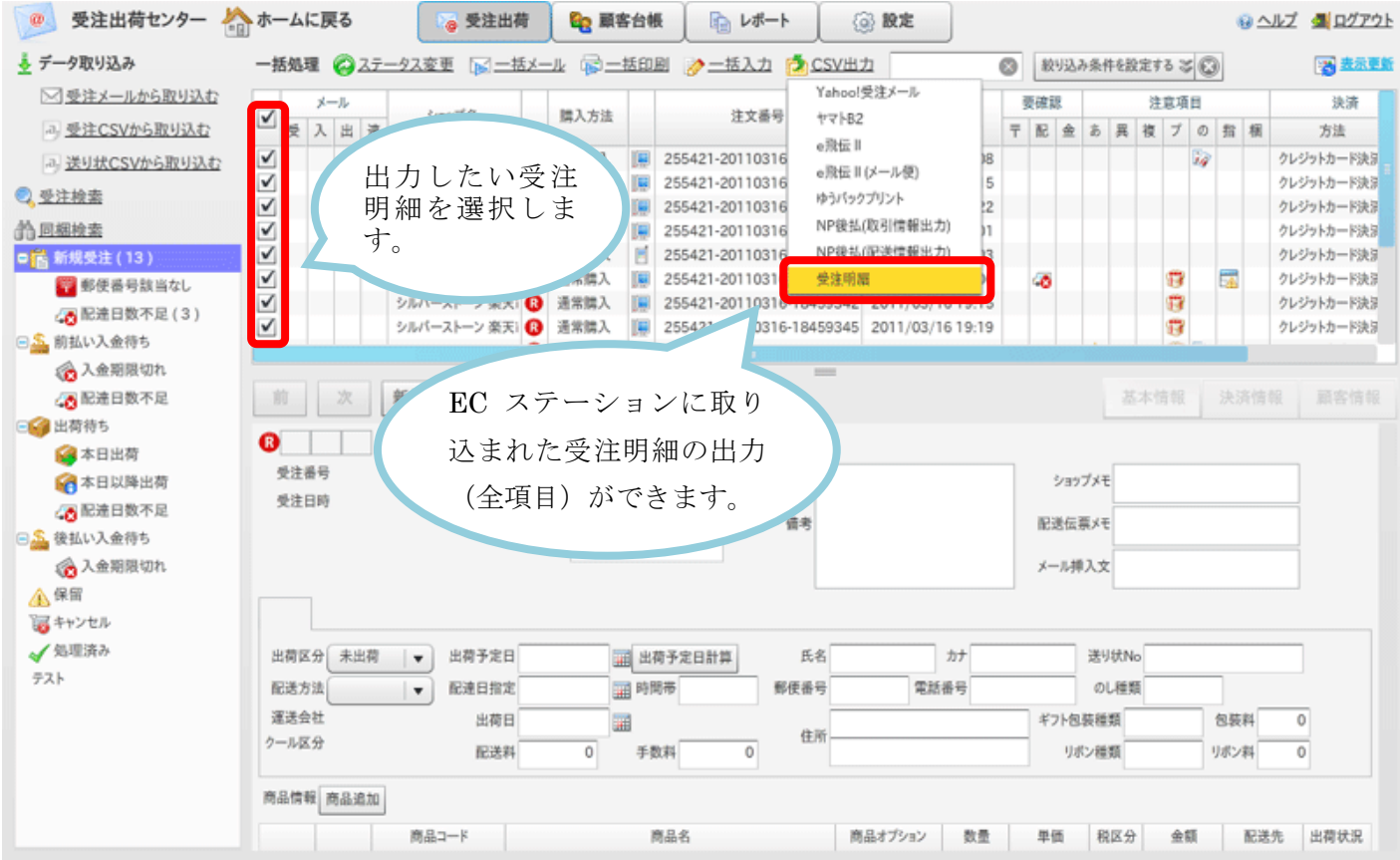

※楽天 RMS に CSV アップロードを行うことで、ステータスの移動や明細情報の書き換えを一括で行うことができます。

(ステータスを同期される場合は、RMS と EC ステーションのステータス名を一致させておきます。)

※受注明細 CSV 出力で出力したファイルを、楽天の CSV アップロードで使用するには、楽天の CSV アップロードのフォーマット にあわせてファイルを加工する必要があります。

楽天の CSV アップロードのファイルフォーマットについては、RMS のマニュアルをご参照ください

※出力明細 CSV 説明は下記ファイルをクリックしダウンロードしてご覧ください。

[http://www.intecrece.co.jp/ec/images/](http://www.intecrece.co.jp/ec/images/20110829.xls)20110829.xls

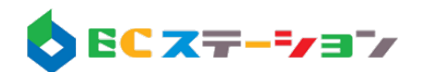

2. 即返信 Re メール:個別挿入文の条件設定で「メール本文全体」を検索対象にできるようになりました。

即返信挿入文 > 新規(もしくは作成済みルールを選択) > 条件を追加する(もしくは編集をクリック)

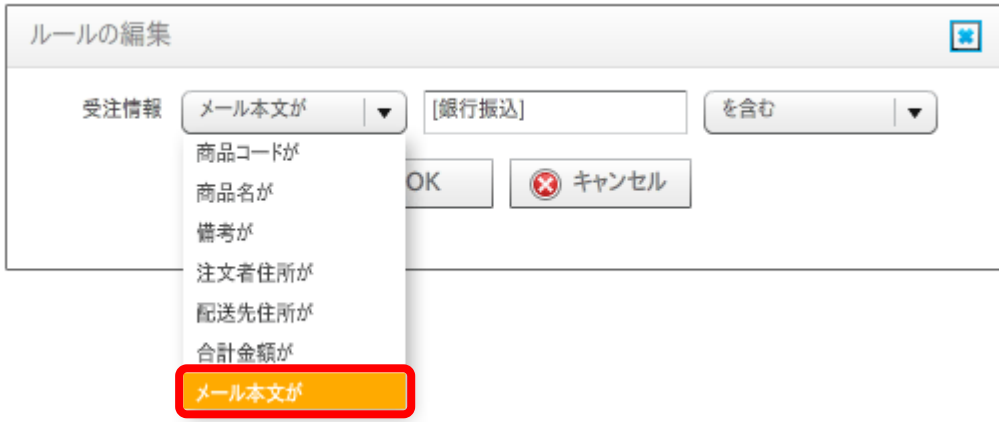

条件の検索対象を「メール本文が」にすると、受注確認メールの中全体が検索対象になります。

(例:銀行振込という文言があった場合には、口座番号を挿入するといった使い方が可能になります。)